# **Compilers I** - Chapter 4: Generating Better Code

 $\bigcirc$ Lecturers:

- Part I: Paul Kelly (phjk@doc.ic.ac.uk)
	- Office: room 423
- Part II: Naranker Dulay (nd@doc.ic.ac.uk)
	- Office: room 562
- Materials:
	- Textbook
	- Course web pages

(http://www.doc.ic.ac.uk/~phjk/Compilers)

Course news group

### Overview

- We have seen a simple code generator which handles the basic components of common programming languages statements and expressions
- We will cover other basic components shortly:
	- declarations (constants, records etc)
	- storage management
	- procedures and functions
- But first we will examine ways of producing better-quality output code
	- The main issue is the effective use of registers
- At this stage we are looking for simple, fast algorithms which do a reasonably good job: *optimizing* compilers use more powerful (slower!) techniques, which we will examine briefly later

# The plan

- A simple language with assignments, loops etc.
- $\bigcirc$ A stack-based instruction set and its code generator
- $\Box$  Code generation for a machine with registers:
	- an unbounded number of registers
	- a fixed number of registers
	- avoiding running out of registers
	- register allocation across multiple statements
- $\bigcirc$ Conditionals and Boolean expressions

### **Code generation with an unbounded number of registers**

- $\Box$ We will concentrate on using registers well in arithmetic expressions:
	- Initially assume there will always be enough registers.
	- Invent a scheme to handle cases where we run out of registers
	- Modify the translator to evaluate expressions in the order which minimises the number of registers needed
- When we look at sequences of assignments ("basic blocks") it is clear that better code results if *variables* are kept in registers as well as nameless intermediate values. We will examine the *graph colouring* approach to register allocation which addresses this.

#### **Instruction set for example machine with registers**

 $\Box$  **Instruction set data type:** data Instruction =

**Model:** Stack machine as before, augmented with some number of registers R0, R1, . . .

5 | Define label *(set up destination for jump)* Add reg reg *(reg := reg + reg)* | Sub reg reg | ... *(similar)* | Load reg name *(reg := value at location name)* | LoadImm reg num *(load constant into reg)* | Store reg name *(store reg at location name)* | Push reg *(push reg onto stack)* | Pop reg *(remove value from stack, and put it in the reg)* | CompEq reg reg *(subtract reg from reg and set reg to 1 if the result was zero, 0 otherwise)* | JTrue reg label *(if reg = 1 jump to label)* | JFalse reg label *(if reg = 0 jump to label)*

#### **Storage allocation for intermediate values in expressions**

- $\bigcirc$  The code generator given earlier would translate the expression:  $(100*3) +$  $((200*2) + 300) +$  $(400 + (500*3))$
- to the stack machine assembly code:

**PushImm 100, PushImm 3, Mul, PushImm 200, PushImm 2, Mul, PushImm 300, Add, Add, PushImm 400, PushImm 500, PushImm 3, Mul, Add, Add**

 $\bigcirc$  If you feed this into the stack machine simulator (http://www.doc.ic.ac.uk/˜phjk /Compilers/Haskell/StackMa hine.hs)

 $\bigcap$ you can get the trace:

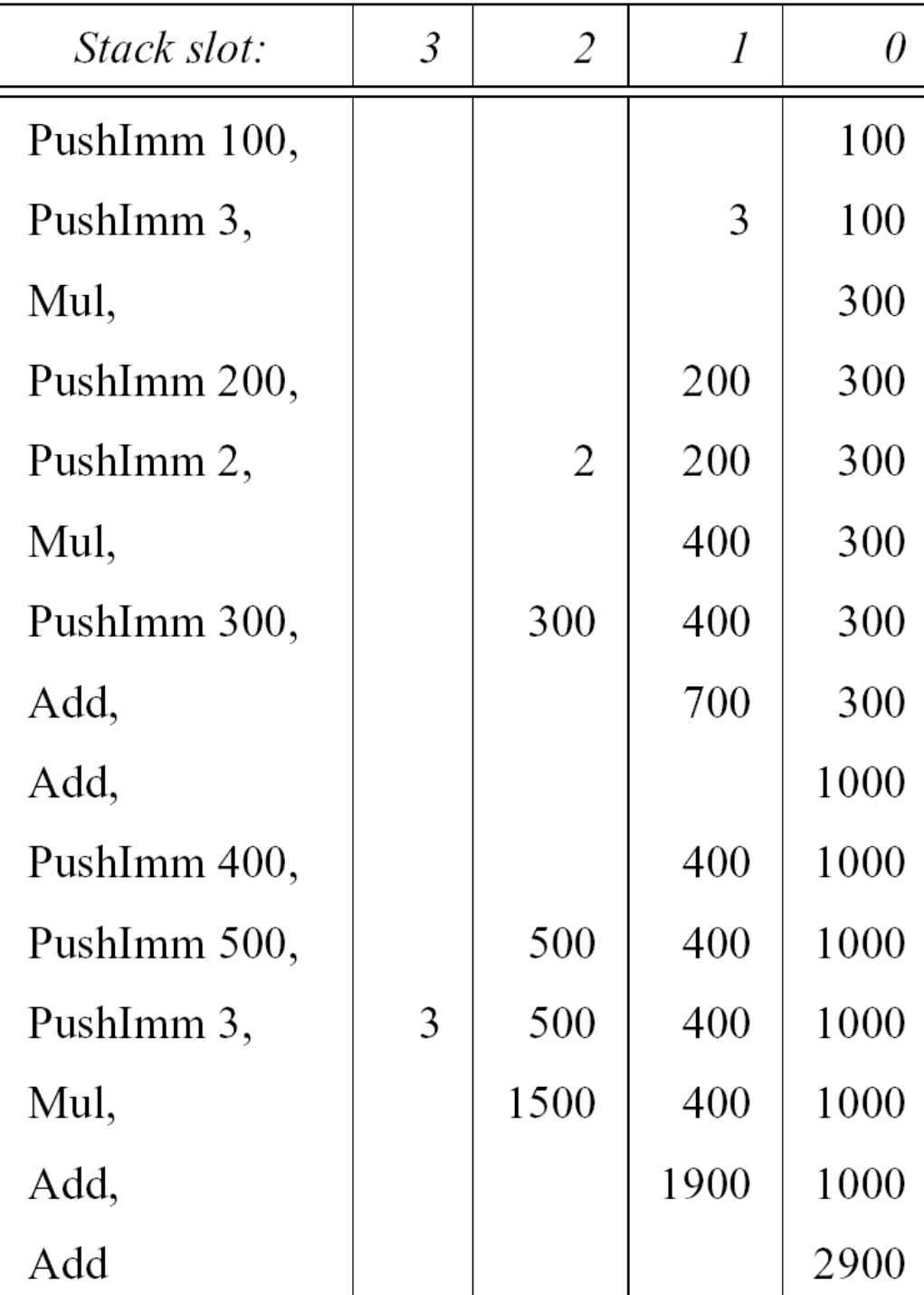

### How the stack machine uses memory

- The first instruction puts 100 into slot 0
- $\bigcirc$ the second puts 3 into slot 1
- $\Box$  the third adds the contents of slots 0 and 1 and puts the result in slot 0
- We see that if the computer knows where the stack pointer starts, it can work out beforehand where everything will be
- This shows the way towards using registers efficiently

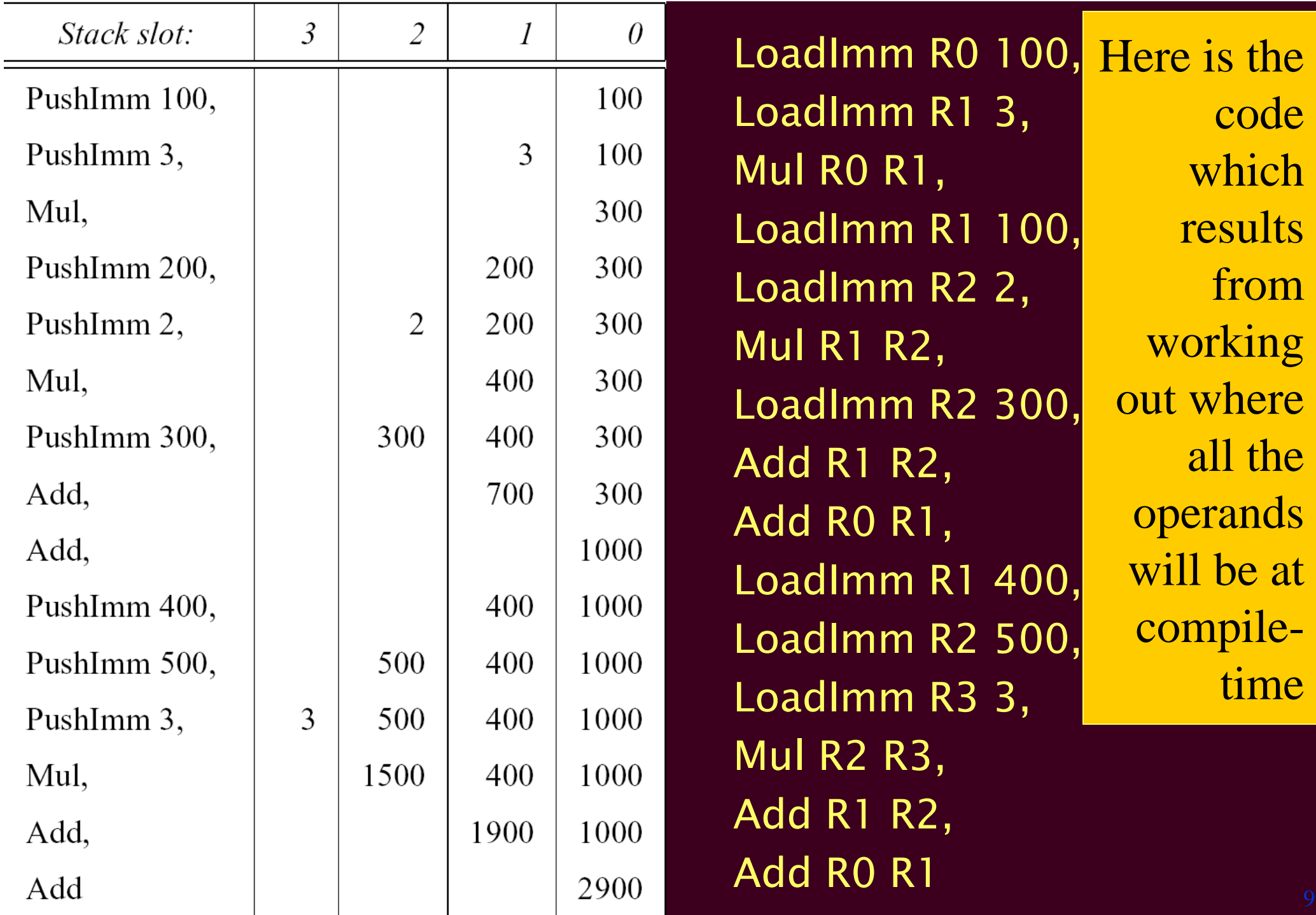

### **The translation function**

- The translation function transExp requires an extra parameter which specifies the register in which the result is to be left: transExp  $\therefore$  exp -> reg -> [instruction]
- $\bigcirc$ • The code generated by transExp e Ri can use registers  $R_i$ ,  $R_{i+1}$  upwards, but must leave the other registers ( $R_0$ . . . $R_{i-1}$ ) intact
- The easy cases....

transExp (Const n)  $r =$  [LoadImm r n] transExp (Ident x)  $r =$  [Load r x]

## **The translation function…**

transExp (Binop op e1 e2) r  $=$  transExp e1  $r +$ transExp  $e2(r+1)$ ++ transBinop op r (r+1) wheretransBinop Plus  $r1 r2 = [Add r1 r2]$ transBinop Minus r1  $r2 =$  [Sub r1 r2] etc.

• Parameter r is used to track where the stack pointer *would* point

### **Example:**  $x \times 3 + 4$

 $\bigcirc$ **AST:**

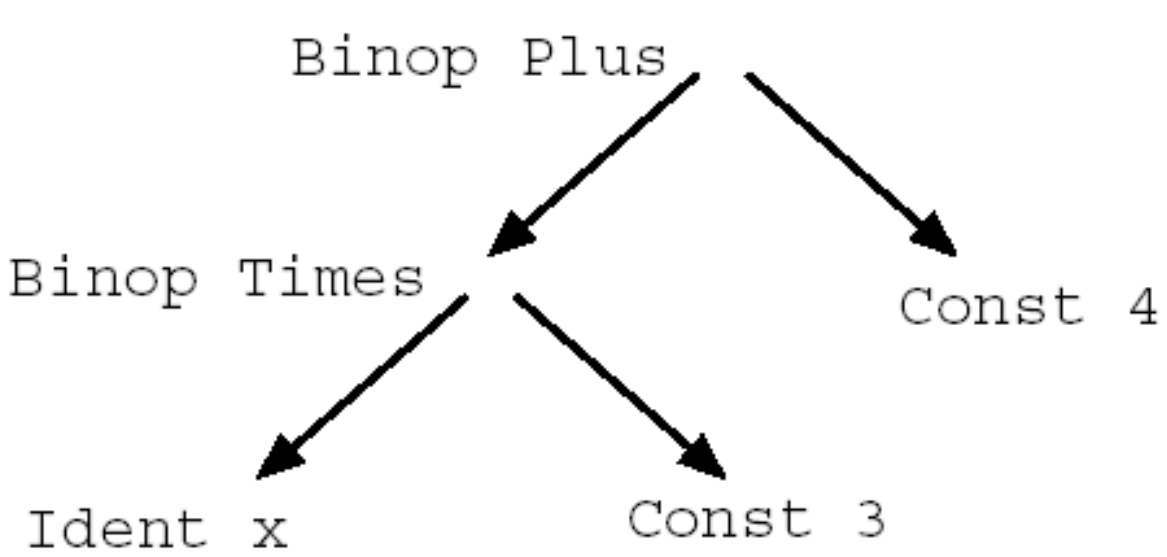

• **Walkthrough:**

transExp (Binop Plus (Binop Times (Ident "x") (Const 3)) (Const 4)) 0 *(deliver result to register 0)*

### **Example:**  $x * 3 + 4$

- transExp (Binop Plus (Binop Times (Ident "x")(Const 3))(Const 4)) 0 Using the definition of transExp, we unfold this to get:
	- (  $transExp$  (Binop Times (Ident "x")(Const 3))  $0$  ) ++  $(transExp (Const 4) 1 ) ++$ [Add R0 R1]

#### Unfolding again, this reduces to:

[Load R0 "x", LoadImm R1 3, Mul R0 R1, *(R0 := x\*3)* LoadImm R1 4, *(R1 := 4)* Add R0 R1] *(R0 := (x\*3)+4)*

How might this be improved?

## How might use of registers be improved?

- **Example:**  $x * 3 + 4$
- $\bigcirc$ We used two registers – can we get away with fewer?
- $\Box$ How about:

[Load R0 "x", MulImm R0 3, AddImm R0 4] Instead of loading the constant into a register, use an instruction that takes an immediate operand – eg on a Pentium: movl x,%eax imull \$3,%eax addl \$4,%eax

- This is clearly better because it involves fewer instructions, and uses fewer registers
- How to fix the translator to do this?

### Using immediate operands

 $\Box$  The modification required to the translator is small—we need to add a rule to catch the special case:

transExp (Binop op e1 (Const n)) r = transExp e1 r ++ transBinopImm op r n wheretransBinopImm Plus r n = [AddImm r n] etc.

 If the operator is commutative, we can catch another case: transExp (Binop op (Const n) e2) r commutative  $op =$  transExp e2 r  $++$ transBinopImm op r n

### • **Problem:** We don't have an unbounded number of registers

- Before we see how to overcome this problem in the register machine case, we introduce the accumulator machine—a machine with only *one* register, its "accumulator".
- The solution to the problem will be to combine the two techniques.

# **The Accumulator Machine**

• This machine has a stack, and just one register, the accumulator. The stack is used for intermediate values as before, but arithmetic etc. instructions are always of the form:

# $\overline{Acc} := Acc +$ Store[SP];  $SP := SP + 1$ ;

• The instruction set: data Instruction = Add | Sub | Mul | Div... AddImm num | ... | CompEq | ... | Push | Pop | Load name | LoadImm num | Store name | Jump label | Jtrue label | JFalse label | Define label

### The accumulator machine…

What the instructions do:

• Add:

Acc:=Acc+Store[SP]; SP:=SP+1;

Push:

SP:=SP-1; Store[SP]:=Acc;

• Pop:

Acc:=Store[SP]; SP:=SP+1;

- Load name:
	- Acc:=Store[name];
- Store name:
	- Store[name]:=Acc;

## **Translator for accumulator machine:**

 $\Box$  The translator transExp generates code to evaluate an expression and leave its value in the accumulator:

transExp (Const n) = [LoadImm n] transExp (Ident  $x$ ) = [Load  $x$ ] transExp (Binop op e1 e2)  $=$  transExp e2  $++$  $[Push]$  ++ transExp e1 ++ transBinop op wheretransBinop Plus = [Add]

etc.

(Note that e2 has to be evaluated before  $e1$ so that it forms the right-hand operand of the binary operator)

• For 'e1 + e2', push value of e2 onto stack while evaluating e1

### **Translator for machine with limited register set**

- A neat solution to the problem of running out of registers is to combine the register machine and accumulator strategies:
	- While free registers remain, use the register machine strategy
	- When the limit is reached (ie. when there is *one* register left), revert to the accumulator strategy, using the last register as the accumulator
- $\bigcirc$  The effect is that most expressions get the full benefit of registers, while unusually large expressions are handled correctly

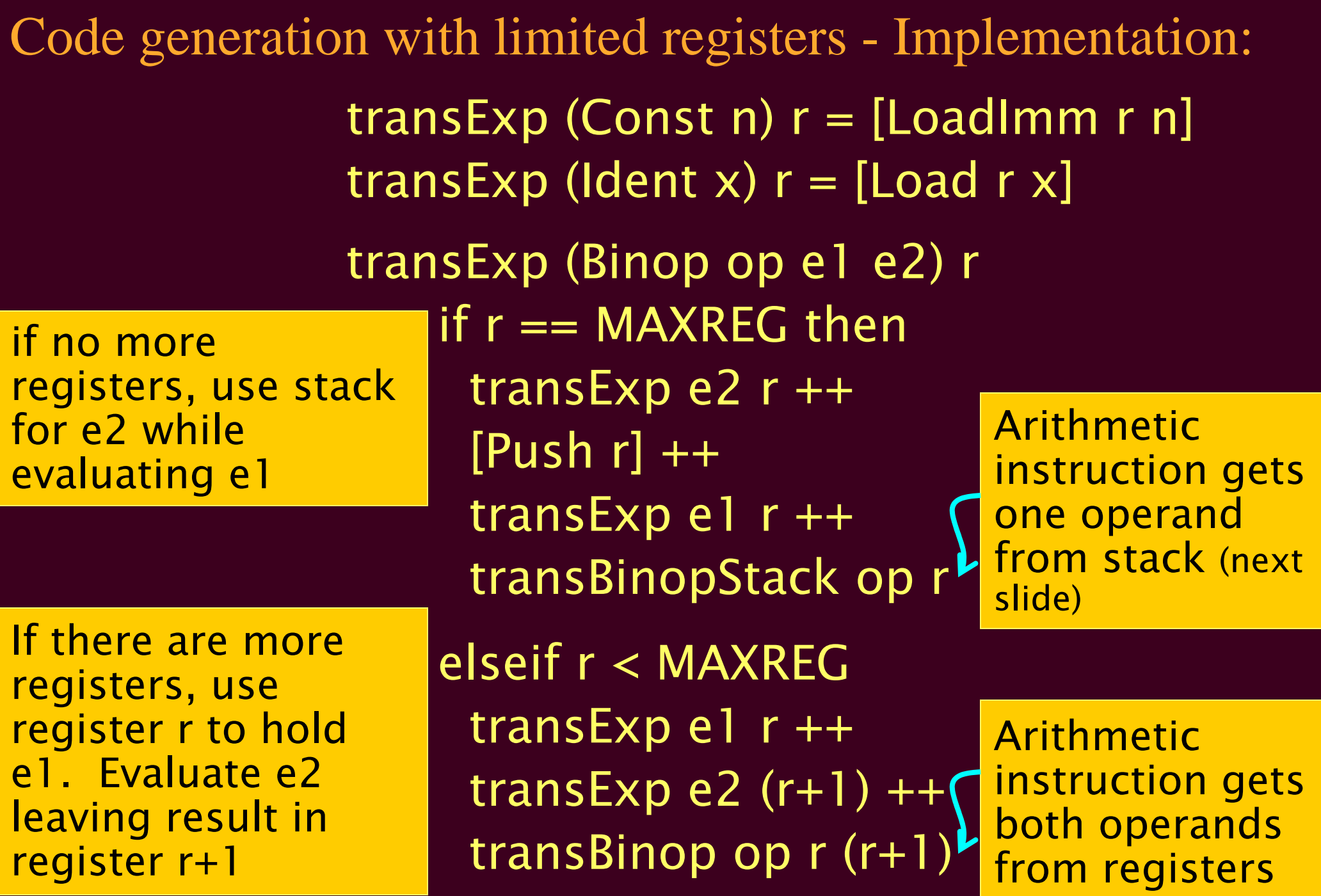

- If there were enough registers, generate an arithmetic instruction which takes register operands: transBinop Plus  $r1 r2 = [Add r1 r2]$ transBinop Minus r1  $r2 =$  [Sub r1  $r2$ ] etc.
- If there is only one register left, we need an arithmetic instruction which takes one operand from the top of the stack, as in the accumulator machine:

transBinopStack Add r = [AddStack r] transBinopStack Sub r = [SubStack r]

etc.

• The AddStack r instruction is simply:  $r := r+Store[SP]$ ;  $SP:=SP+1$ ;

# Conclusion

- In last chapter we saw a code generator for simple statements and expressions.
- In this chapter we looked at ways of improving code for expressions
- We looked at using stacks, accumulators and registers three ways of managing storage for intermediate values
- The stack approach is not very efficient. Adding just one register ("accumulator") much reduces the number of memory references
- With several registers, main memory for intermediate values is rarely needed. If you run out, it is efficient enough to revert to the accumulator scheme.
- $\Box$  Optimising control structures (if-then-else, while, for) is trickier